BROWNE\_HCMV\_INFECTION\_8HR\_DN

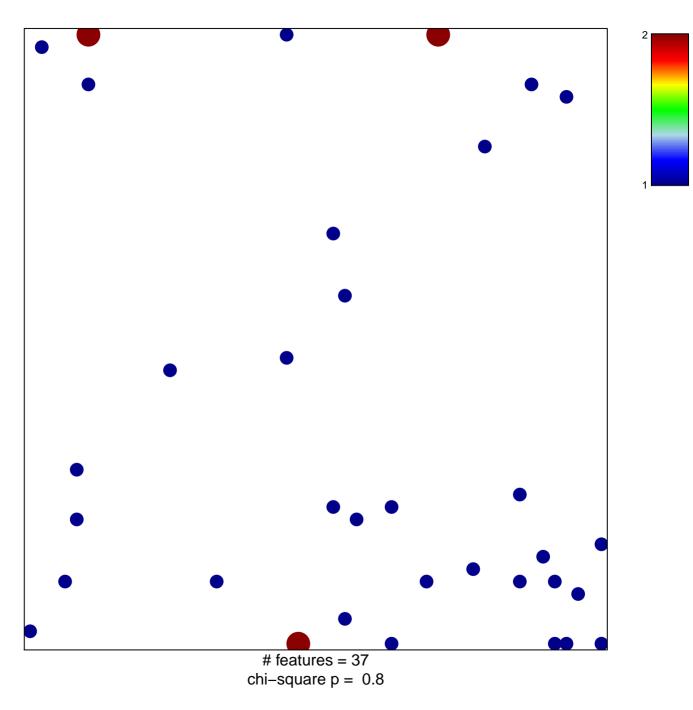

## BROWNE\_HCMV\_INFECTION\_8HR\_DN

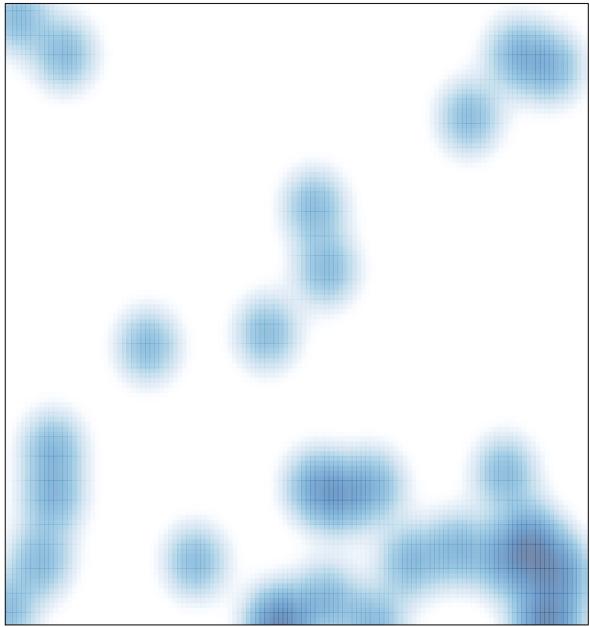

# features = 37 , max = 2